### <u>winlon</u>

#### **Gurtam Technical Support Regulations**

Technical support is available to all users of Gurtam products.

Company products are mainly Wialon GPS Tracking and Fleet Management systems, but also other products by Gurtam. The technical support is provided in the following **languages**: English, Russian and Spanish.

**Technical support is provided via the following channels:** 

- *•* Via automated online **[Gurtam Hel](mailto:support@gurtam.com)p System**. The system is available at: [http://support.gurtam.com](http://support.gurtam.com/) after user e-mail registration
- *•* Via e-mail: support@g[urtam.com](http://gurtam.com/en/contacts.html)
- By phones, specified at http://gurtam.com/

Gurtam **technical support works for you 24/7**, rendering qualified services and consultations. Requests on the devices configuration as well as questions on the mapsare processed separately. Such issues are handled on weekdays, 9:00 - 18:00 GMT+3. The Spanish-speaking support is provided on weekdays, 15:00 - 24:00 GMT+3.

When sending a ticket to Gurtam technical support service a customer (user) should specify the following information:

- *•* name and version of the product you use;
- a detailed issue description:
- particular items relating the issue (unit, report template, time interval, etc.);
- *•* actions that caused the problem;
- *•* it is advisable to attach screenshots, graphic explanations and log files.

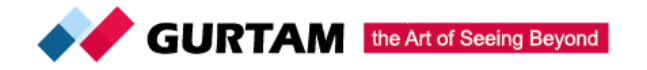

### <u>winlon</u>

In order to solve the issue in a timely manner the customer (user) should follow all the recommendations of technical support specialists and provide the necessary additional information.

One ticket should contain only one question. If there are several issues, a separate ticket should be created for each of them.

A ticket is considered as handled and preliminary closed after sending a response to the customer.

After resolving the issue the customer can evaluate the quality of specialist's replies by assigning rating on a scale from 1 to 5 and leaving a comment in GHS, following the relevant link at the end of supporter's message.

To contact the Head of Technical Support Service, please, write to [y.veraskouskaya@gurtam.com.](mailto:y.veraskouskaya@gurtam.com)

Regulations and its annexes can be changed, set out in a new edition. Changes in the Regulations and its annexes are obligatory for the users from the moment Gurtam posted them on its website.

The customer undertakes to ensure the use of electronic correspondence in the GHS by authorized persons only, to ensure the confidentiality of information received from Gurtam.

All the messages sent to (received from) the specified e-mail of a client are acknowledged as received from (sent to) the customer. All responsibility for losses, other adverse consequences caused by the illegal usage of specified e-mail address are borne by the customer.

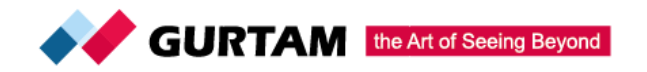

## **winlon**

#### **Services and terms of their rendering**

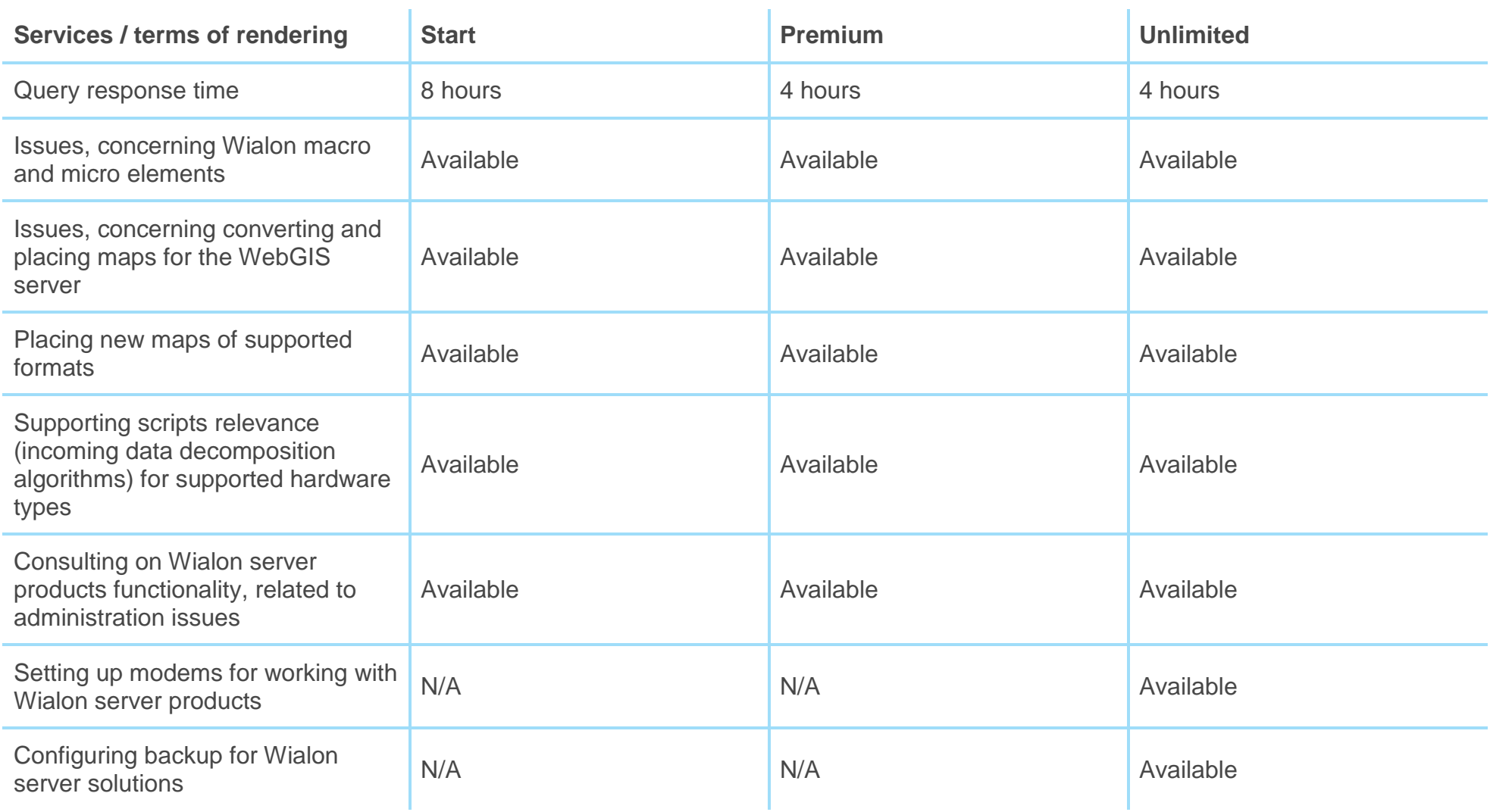

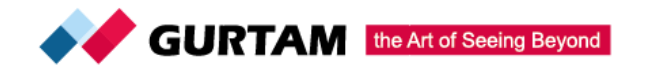

# **winlon**

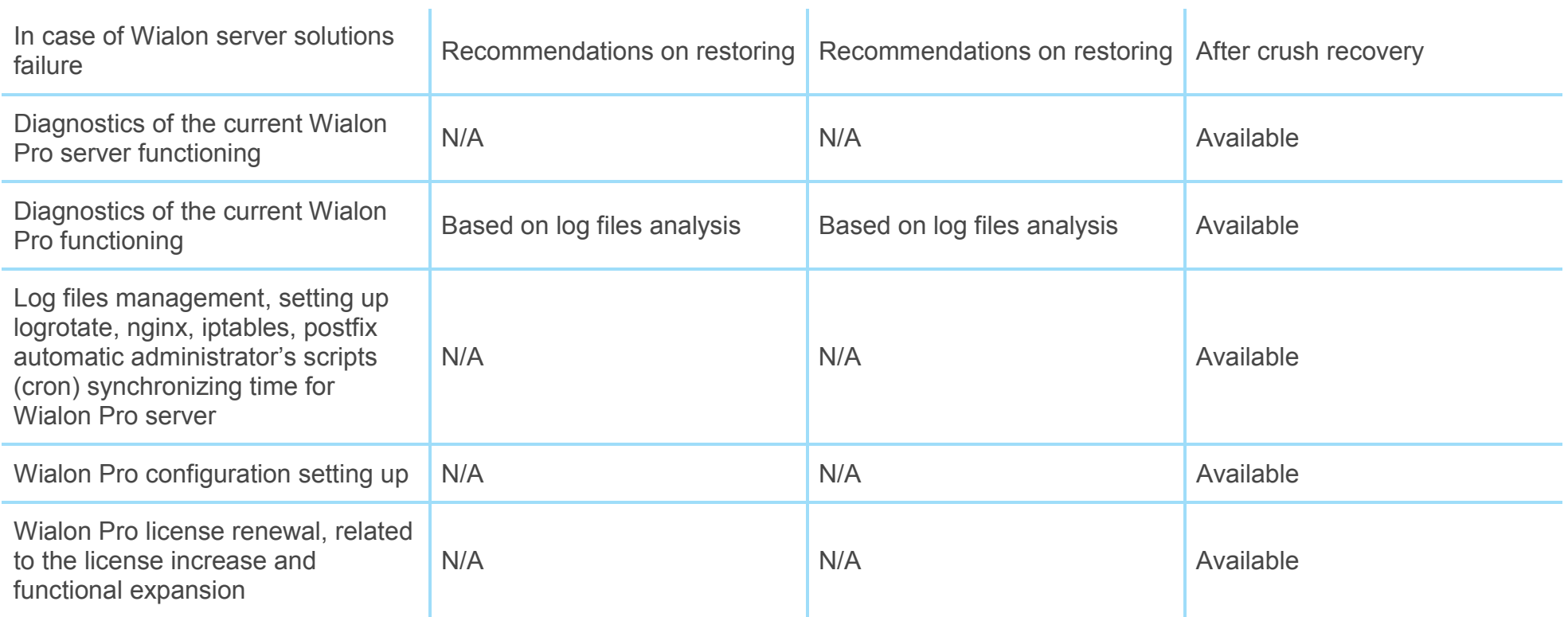

The **response time** is counted beginning from the last received message of a customer. All server administration issues within the support level Unlimited are handled **only after the ssh access is provided**.

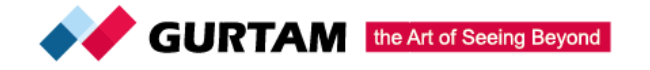